# NSGraphicsContext Class Reference

**Graphics & Animation** 

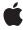

Ú

Apple Inc. © 2009 Apple Inc. All rights reserved.

No part of this publication may be reproduced, stored in a retrieval system, or transmitted, in any form or by any means, mechanical, electronic, photocopying, recording, or otherwise, without prior written permission of Apple Inc., with the following exceptions: Any person is hereby authorized to store documentation on a single computer for personal use only and to print copies of documentation for personal use provided that the documentation contains Apple's copyright notice.

The Apple logo is a trademark of Apple Inc.

Use of the "keyboard" Apple logo (Option-Shift-K) for commercial purposes without the prior written consent of Apple may constitute trademark infringement and unfair competition in violation of federal and state laws.

No licenses, express or implied, are granted with respect to any of the technology described in this document. Apple retains all intellectual property rights associated with the technology described in this document. This document is intended to assist application developers to develop applications only for Apple-labeled computers.

Every effort has been made to ensure that the information in this document is accurate. Apple is not responsible for typographical errors.

Apple Inc. 1 Infinite Loop Cupertino, CA 95014 408-996-1010

Apple, the Apple logo, Cocoa, iChat, Mac, Mac OS, and Quartz are trademarks of Apple Inc., registered in the United States and other countries.

OpenGL is a registered trademark of Silicon Graphics, Inc.

Simultaneously published in the United States and Canada.

Even though Apple has reviewed this document, APPLE MAKES NO WARRANTY OR REPRESENTATION, EITHER EXPRESS OR IMPLIED, WITH RESPECT TO THIS DOCUMENT, ITS QUALITY, ACCURACY, MERCHANTABILITY, OR FITNESS FOR A PARTICULAR PURPOSE. AS A RESULT, THIS DOCUMENT IS PROVIDED "AS 15," AND YOU, THE READER, ARE ASSUMING THE ENTIRE RISK AS TO ITS QUALITY AND ACCURACY.

IN NO EVENT WILL APPLE BE LIABLE FOR DIRECT, INDIRECT, SPECIAL, INCIDENTAL, OR CONSEQUENTIAL DAMAGES RESULTING FROM ANY DEFECT OR INACCURACY IN THIS DOCUMENT, even if advised of the possibility of such damages.

THE WARRANTY AND REMEDIES SET FORTH ABOVE ARE EXCLUSIVE AND IN LIEU OF ALL OTHERS, ORAL OR WRITTEN, EXPRESS OR IMPLIED. No Apple dealer, agent, or employee is authorized to make any modification, extension, or addition to this warranty.

Some states do not allow the exclusion or limitation of implied warranties or liability for incidental or consequential damages, so the above limitation or exclusion may not apply to you. This warranty gives you specific legal rights, and you may also have other rights which vary from state to state.

## **Contents**

## **NSGraphicsContext Class Reference** 5

```
Overview 5
Tasks 6
  Creating a Graphics Context 6
  Managing the Current Context 6
  Managing the Graphics State 6
  Testing the Drawing Destination 6
  Getting Information About a Context 7
  Flushing Graphics to the Context 7
  Managing the Focus Stack 7
  Configuring Rendering Options 7
  Getting the Core Image Context 8
  Managing the Color Rendering Intent 8
Class Methods 8
  currentContext 8
  currentContextDrawingToScreen 8
  graphicsContextWithAttributes: 9
  graphicsContextWithBitmapImageRep: 9
  graphicsContextWithGraphicsPort:flipped: 10
  graphicsContextWithWindow: 10
  restoreGraphicsState 11
  saveGraphicsState 11
  setCurrentContext: 12
  setGraphicsState: 12
Instance Methods 13
  attributes 13
  CIContext 13
  colorRenderingIntent 14
  compositingOperation 14
  flushGraphics 15
  graphicsPort 15
  imageInterpolation 15
  isDrawingToScreen 16
  isFlipped 16
  patternPhase 17
  restoreGraphicsState 17
  saveGraphicsState 17
  setColorRenderingIntent: 18
  setCompositingOperation: 18
  setImageInterpolation: 19
  setPatternPhase: 19
```

setShouldAntialias: 20 shouldAntialias 20 Constants 21 Attribute dictionary keys 21 Representation format attribute keys 21

NSImageInterpolation 22 NSColorRenderingIntent 23

## Appendix A Deprecated NSGraphicsContext Methods 25

Available in Mac OS X v10.0 through Mac OS X v10.5 25 focusStack 25 setFocusStack: 25

**Document Revision History 27** 

# NSGraphicsContext Class Reference

Inherits from NSObject

Conforms to NSObject (NSObject)

Framework /System/Library/Frameworks/AppKit.framework

**Availability** Available in Mac OS X v10.0 and later.

**Companion guide** Cocoa Drawing Guide

**Declared in** NSGraphics.h

NSGraphicsContext.h

**Related sample code** FunHouse

Quartz EB

QuickLookSketch

Reducer Sketch-112

## Overview

The NSGraphicsContext class is the programmatic interface to objects that represent graphics contexts. A context can be thought of as a destination to which drawing and graphics state operations are sent for execution. Each graphics context contains its own graphics environment and state.

The NSGraphicsContext class is an abstract superclass for destination-specific graphics contexts. You obtain instances of concrete subclasses with the class methods currentContext (page 8), graphicsContextWithAttributes: (page 9), graphicsContextWithBitmapImageRep: (page 9), graphicsContextWithGraphicsPort:flipped: (page 10), and graphicsContextWithWindow: (page 10).

At any time there is the notion of the current context. The current context for the current thread may be set using setCurrentContext: (page 12).

Graphics contexts are maintained on a stack. You push a graphics context onto the stack by sending it a saveGraphicsState (page 17) message, and pop it off the stack by sending it a restoreGraphicsState (page 17) message. By sending restoreGraphicsState (page 17) to an NSGraphicsContext object you remove it from the stack, and the next graphics context on the stack becomes the current graphics context.

## Tasks

## **Creating a Graphics Context**

- + graphicsContextWithAttributes: (page 9)
  - Instantiates and returns an instance of NSGraphicsContext using the specified attributes.
- + graphicsContextWithBitmapImageRep: (page 9)
  - Instantiates and returns a new graphics context using the supplied NSBitmapImageRep object as the context destination.
- + graphicsContextWithGraphicsPort:flipped: (page 10)
  - Instantiates and returns a new graphics context from the given graphics port.
- + graphicsContextWithWindow: (page 10)
  - Creates and returns a new graphics context for drawing into a window.

## **Managing the Current Context**

- + currentContext (page 8)
  - Returns the current graphics context of the current thread.
- + setCurrentContext: (page 12)
  - Sets the current graphics context of the current thread.
- graphicsPort (page 15)

Returns the low-level, platform-specific graphics context represented by the receiver.

## **Managing the Graphics State**

- + setGraphicsState: (page 12)
  - Makes the graphics context of the specified graphics state current, and resets graphics state.
- + restoreGraphicsState (page 11)
  - Pops a graphics context from the per-thread stack, makes it current, and sends the context a restoreGraphicsState (page 17) message.
- restoreGraphicsState (page 17)
  - Removes the receiver's graphics state from the top of the graphics state stack and makes the next graphics state the current graphics state.
- + saveGraphicsState (page 11)
  - Saves the graphics state of the current graphics context.
- saveGraphicsState (page 17)
  - Saves the current graphics state and creates a new graphics state on the top of the stack.

## **Testing the Drawing Destination**

+ currentContextDrawingToScreen (page 8)

Returns a Boolean value that indicates whether the current context is drawing to the screen.

- isDrawingToScreen (page 16)

Returns a Boolean value that indicates whether the drawing destination is the screen.

## **Getting Information About a Context**

- attributes (page 13)

Returns the receiver's attributes.

- isFlipped (page 16)

Returns a Boolean value that indicates the receiver's flipped state.

## Flushing Graphics to the Context

- flushGraphics (page 15)

Forces any buffered operations or data to be sent to the receiver's destination.

## Managing the Focus Stack

- focusStack (page 25) Available in Mac OS X v10.0 through Mac OS X v10.5
   Returns the object used by the context to track the hierarchy of views with locked focus.
- setFocusStack: (page 25) Available in Mac OS X v10.0 through Mac OS X v10.5
   Sets the object used by the receiver to track the hierarchy of views with locked focus.

## **Configuring Rendering Options**

```
- setCompositingOperation: (page 18)
```

Sets the receiver's global compositing operation.

- compositingOperation (page 14)

Returns the receiver's global compositing operation setting.

- setImageInterpolation: (page 19)

Sets the receiver's interpolation behavior.

- imageInterpolation (page 15)

Returns a constant that specifies the receiver's interpolation behavior.

- setShouldAntialias: (page 20)

Sets whether the receiver should use antialiasing.

- shouldAntialias (page 20)

Returns a Boolean value that indicates whether the receiver uses antialiasing.

- setPatternPhase: (page 19)

Sets the amount to offset the pattern color when filling the receiver.

patternPhase (page 17)

Returns the amount to offset the pattern color when filling the receiver.

asks 7

## **Getting the Core Image Context**

- CIContext (page 13)

Returns a CIContext object that you can use to render into the receiver.

## **Managing the Color Rendering Intent**

colorRenderingIntent (page 14)

Returns the current rendering intent in the receiver's graphics state.

- setColorRenderingIntent: (page 18)

Sets the rendering intent in the receiver's graphics state.

## Class Methods

## currentContext

Returns the current graphics context of the current thread.

+ (NSGraphicsContext \*)currentContext

#### **Return Value**

The current graphics context of the current thread.

#### Discussion

Returns an instance of a concrete subclass of NSGraphicsContext.

#### **Availability**

Available in Mac OS X v10.0 and later.

## **Related Sample Code**

**FunHouse** 

Quartz EB

QuickLookSketch

Sketch+Accessibility

Sketch-112

### **Declared In**

NSGraphicsContext.h

## current Context Drawing To Screen

Returns a Boolean value that indicates whether the current context is drawing to the screen.

 $+ \hspace{0.1cm} (\texttt{B00L}) \textbf{currentContextDrawingToScreen}$ 

#### **Return Value**

YES if the current context is drawing to the screen, otherwise NO.

#### Discussion

This convenience method is equivalent to sending isDrawingToScreen (page 16) to the result of currentContext (page 8).

## **Availability**

Available in Mac OS X v10.0 and later.

## **Declared In**

NSGraphicsContext.h

## graphics Context With Attributes:

Instantiates and returns an instance of NSGraphicsContext using the specified attributes.

+ (NSGraphicsContext \*)graphicsContextWithAttributes:(NSDictionary \*)attributes

### **Parameters**

attributes

A dictionary of values associated with the keys described in "Attribute dictionary keys" (page 21). The attributes specify such things as representation format and destination.

#### **Return Value**

A new NSGraphicsContext object or nil if the object could not be created.

#### Discussion

Use this method to create a graphics context for a window or bitmap destination. If you want to create a graphics context for a PDF or PostScript destination, do not use this method; instead, use the NSPrintOperation class to set up the printing environment needed to generate that type of information.

### **Availability**

Available in Mac OS X v10.0 and later.

#### Declared In

NSGraphicsContext.h

## graphicsContextWithBitmapImageRep:

Instantiates and returns a new graphics context using the supplied NSBitmapImageRep object as the context destination.

+ (NSGraphicsContext \*)graphicsContextWithBitmapImageRep:(NSBitmapImageRep
\*)bitmapRep

### **Parameters**

bitmapRep

The NSBitmapImageRep object to use as the destination.

#### Return Value

The created NSGraphicsContext object or nil if the object could not be created.

### Discussion

This method accepts only single plane NSBitmapImageRep instances. It is the equivalent of using graphicsContextWithAttributes: (page 9) and passing bitmapRep as the value for the dictionary's NSGraphicsContextDestinationAttributeName key.

Class Methods 9

## **Availability**

Available in Mac OS X v10.4 and later.

#### See Also

+ graphicsContextWithAttributes: (page 9)

### **Related Sample Code**

AnimatedTableView

Reducer

### **Declared In**

NSGraphicsContext.h

## graphicsContextWithGraphicsPort:flipped:

Instantiates and returns a new graphics context from the given graphics port.

+ (NSGraphicsContext \*)graphicsContextWithGraphicsPort:(void \*)graphicsPort flipped:(BOOL)initialFlippedState

#### **Parameters**

graphicsPort

The graphics port used to create the graphics-context object. Typically graphicsPort is a CGContextRef (opaque type) object.

initialFlippedState

Specifies the receiver's initial flipped state. This is the value returned by isFlipped (page 16) when no view has focus.

#### **Return Value**

The created NSGraphicsContext object or nil if the object could not be created.

#### **Availability**

Available in Mac OS X v10.4 and later.

#### **Related Sample Code**

ClAnnotation

CIVideoDemoGL

**FunHouse** 

iChatTheater

QuickLookSketch

### Declared In

NSGraphicsContext.h

## graphics Context With Window:

Creates and returns a new graphics context for drawing into a window.

+ (NSGraphicsContext \*)graphicsContextWithWindow:(NSWindow \*)aWindow

### **Parameters**

aWindow

The window object representing the window to use for drawing.

### **Return Value**

The created NSGraphicsContext object or nil if the object could not be created.

### **Availability**

Available in Mac OS X v10.0 and later.

### **Related Sample Code**

JAWTExample

#### **Declared In**

NSGraphicsContext.h

## restoreGraphicsState

Pops a graphics context from the per-thread stack, makes it current, and sends the context a restoreGraphicsState (page 17) message.

+ (void)restoreGraphicsState

## **Availability**

Available in Mac OS X v10.0 and later.

### **Related Sample Code**

QuickLookSketch

Reducer

Sketch+Accessibility

Sketch-112

TrackBall

### **Declared In**

NSGraphicsContext.h

## save Graphics State

Saves the graphics state of the current graphics context.

+ (void)saveGraphicsState

#### Discussion

This method sends the current graphics context a saveGraphicsState (page 17) message and pushes the context onto the per-thread stack.

### **Availability**

Available in Mac OS X v10.0 and later.

### **Related Sample Code**

QuickLookSketch

Reducer

Class Methods 11

Sketch+Accessibility Sketch-112 TrackBall

#### **Declared In**

NSGraphicsContext.h

## setCurrentContext:

Sets the current graphics context of the current thread.

+ (void)setCurrentContext:(NSGraphicsContext \*)context

#### **Parameters**

context

The graphics-context object to set as the current one. This must be an instance of a concrete subclass of NSGraphicsContext.

### **Availability**

Available in Mac OS X v10.0 and later.

## **Related Sample Code**

CIAnnotation

CIVideoDemoGL

FunHouse

iChatTheater

QuickLookSketch

### **Declared In**

NSGraphicsContext.h

## setGraphicsState:

Makes the graphics context of the specified graphics state current, and resets graphics state.

+ (void)setGraphicsState:(NSInteger)graphicsState

### Discussion

The graphicState identifier must be created in the calling thread.

### **Availability**

Available in Mac OS X v10.0 and later.

## **Declared In**

## **Instance Methods**

## attributes

Returns the receiver's attributes.

- (NSDictionary \*)attributes

#### **Return Value**

The receiver's attributes, if any.

### Discussion

Screen-based graphics contexts do not store attributes, even if you create them using graphicsContextWithAttributes: (page 9).

## **Availability**

Available in Mac OS X v10.0 and later.

#### Declared In

NSGraphicsContext.h

## **CIContext**

Returns a CIContext object that you can use to render into the receiver.

- (CIContext \*)CIContext

#### **Return Value**

A CIContext object or nil if the object could not be created.

### Discussion

The CIContext object is created on demand and remains in existence for the lifetime of its owning NSGraphicsContext object. A CIContext object is an evaluation context for rendering a CIImage object through Quartz 2D or OpenGL. You use CIContextobjects in conjunction with CIFilter, CIImage, CIVector, and CIColor objects to take advantage of the built-in Core Image filters when processing images.

For more on CIContext objects and related Core Image objects, see Core Image Programming Guide.

#### **Availability**

Available in Mac OS X v10.4 and later.

## **Related Sample Code**

AnimatedTableView

CIExposureSample

CIHazeFilterSample

CITransitionSelectorSample

**FunHouse** 

#### **Declared In**

## colorRenderingIntent

Returns the current rendering intent in the receiver's graphics state.

- (NSColorRenderingIntent)colorRenderingIntent

#### **Return Value**

An "Creating a Graphics Context" (page 6) value that specifies the rendering intent currently used by the receiver. For possible values see "Color Rendering Intent Constants" (page 23).

#### Discussion

The rendering intent specifies how Cocoa should handle colors that are not located within the gamut of the destination color space of a graphics context.

## **Availability**

Available in Mac OS X v10.5 and later.

#### See Also

setColorRenderingIntent: (page 18)

### **Declared In**

NSGraphicsContext.h

## compositingOperation

Returns the receiver's global compositing operation setting.

- (NSCompositingOperation)compositingOperation

#### **Return Value**

The receiver's global compositing operation setting. See NSCompositingOperation for valid constants.

### Discussion

The compositing operation is a global attribute of the graphics context and affects drawing operations that do not take an explicit compositing operation parameter. For methods that do take an explicit compositing operation parameter, the value of that parameter supersedes the global value.

The compositing operations are related to (but different from) the blend mode settings used in Quartz. Only the default compositing operation (NSCompositeCopy) is supported for PDF or PostScript content.

#### **Availability**

Available in Mac OS X v10.4 and later.

#### See Also

- setCompositingOperation: (page 18)

## **Related Sample Code**

ImageMap

ImageMapExample

### **Declared In**

## flushGraphics

Forces any buffered operations or data to be sent to the receiver's destination.

- (void)flushGraphics

#### Discussion

Graphics contexts use buffers to queue pending operations but for efficiency reasons may not always empty those buffers immediately. This method forces the buffers to be emptied.

### **Availability**

Available in Mac OS X v10.0 and later.

## **Related Sample Code**

CocoaAUHost

iChatTheater

#### **Declared In**

NSGraphicsContext.h

## graphicsPort

Returns the low-level, platform-specific graphics context represented by the receiver.

- (void \*)graphicsPort

### Discussion

In Mac OS X, this is the Core Graphics context, a CGContextRef object (opaque type).

## **Availability**

Available in Mac OS X v10.0 and later.

### **Related Sample Code**

ClAnnotation

FunHouse

**ImageApp** 

MyPhoto

Quartz EB

### **Declared In**

NSGraphicsContext.h

## imageInterpolation

Returns a constant that specifies the receiver's interpolation behavior.

- (NSImageInterpolation)imageInterpolation

## **Return Value**

The receiver's interpolation (image smoothing) behavior.

## Discussion

The NSImageInterpolation constants are described in NSImageInterpolation (page 22).

Instance Methods 15

### **Availability**

Available in Mac OS X v10.0 and later.

#### See Also

```
- setImageInterpolation: (page 19)
```

#### **Declared In**

NSGraphicsContext.h

## isDrawingToScreen

Returns a Boolean value that indicates whether the drawing destination is the screen.

- (BOOL)isDrawingToScreen

#### **Return Value**

YES if the drawing destination is the screen, otherwise NO.

#### Discussion

A return value of NO may mean that the drawing destination is a printer, but the destination may also be a PDF or EPS file. If this method returns NO, you can call attributes (page 13) to see if additional information is available about the drawing destination.

#### **Availability**

Available in Mac OS X v10.0 and later.

### **Declared In**

NSGraphicsContext.h

## isFlipped

Returns a Boolean value that indicates the receiver's flipped state.

- (BOOL)isFlipped

#### **Return Value**

YES if the receiver is flipped, otherwise NO.

### Discussion

The state is determined by sending <code>isFlipped</code> to the receiver's view that has focus. If no view has focus, returns <code>NO</code> unless the receiver is instantiated using <code>graphicsContextWithGraphicsPort:flipped</code>: (page 10) specifying <code>YES</code> as the flipped parameter.

### **Availability**

Available in Mac OS X v10.4 and later.

#### See Also

+ graphicsContextWithGraphicsPort:flipped: (page 10)

#### **Declared In**

## patternPhase

Returns the amount to offset the pattern color when filling the receiver.

- (NSPoint)patternPhase

#### Return Value

The amount to offset the pattern color when filling the receiver.

### Discussion

The pattern phase is a translation (width, height) applied before a pattern is drawn in the current context and is part of the saved graphics state of the context. The default pattern phase is (0,0). Setting the pattern phase has the effect of temporarily changing the pattern matrix of any pattern you decide to draw. For example, setting the pattern phase to (2,3) has the effect of moving the start of pattern cell tiling to the point (2,3) in default user space.

## **Availability**

Available in Mac OS X v10.2 and later.

#### See Also

- setPatternPhase: (page 19)

#### **Declared In**

NSGraphicsContext.h

## restoreGraphicsState

Removes the receiver's graphics state from the top of the graphics state stack and makes the next graphics state the current graphics state.

- (void)restoreGraphicsState

#### Discussion

This method must have been preceded with a saveGraphicsState (page 17) message to add the graphics state to the stack. Invocations of saveGraphicsState and restoreGraphicsState methods may be nested.

Restoring the graphics state restores such attributes as the current drawing style, transformation matrix, color, and font of the original graphics state.

#### **Availability**

Available in Mac OS X v10.0 and later.

#### **Declared In**

NSGraphicsContext.h

## saveGraphicsState

Saves the current graphics state and creates a new graphics state on the top of the stack.

- (void)saveGraphicsState

### Discussion

The new graphics state is a copy of the previous state that can be modified to handle new drawing operations.

Instance Methods 17

Saving the graphics state saves such attributes as the current drawing style, transformation matrix, color, and font. To set drawing style attributes, use the methods of NSBezierPath. Other attributes are accessed through appropriate objects such as NSAffineTransform, NSColor, and NSFont.

### **Availability**

Available in Mac OS X v10.0 and later.

#### Declared In

NSGraphicsContext.h

## setColorRenderingIntent:

Sets the rendering intent in the receiver's graphics state.

- (void)setColorRenderingIntent:(NSColorRenderingIntent)renderingIntent

#### **Parameters**

renderingIntent

An "Creating a Graphics Context" (page 6) value that specifies the rendering intent to be used. For possible values see "NSColorRenderingIntent" (page 23).

#### Discussion

The rendering intent specifies how Cocoa should handle colors that are not located within the gamut of the destination color space of a graphics context. If you do not explicitly set the rendering intent, and sampled images are being drawn, NSGraphicsContext uses perceptual rendering intent. Otherwise, NSGraphicsContext uses relative colorimetric rendering intent

#### **Availability**

Available in Mac OS X v10.5 and later.

### See Also

colorRenderingIntent (page 14)

#### **Declared In**

NSGraphicsContext.h

## setCompositingOperation:

Sets the receiver's global compositing operation.

- (void)setCompositingOperation:(NSCompositingOperation)operation

### **Parameters**

operation

A constant that specifies a compositing operating. See NSCompositingOperation for valid constants.

## Discussion

The compositing operation is a global attribute of the graphics context and affects drawing operations that do not take an explicit compositing operation parameter. For methods that do take an explicit compositing operation parameter, the value of that parameter supersedes the global value.

The compositing operations are related to (but different from) the blend mode settings used in Quartz. Only the default compositing operation (NSCompositeCopy) is supported when rendering PDF or PostScript content.

## **Availability**

Available in Mac OS X v10.4 and later.

#### See Also

- compositingOperation (page 14)

### **Related Sample Code**

ImageMap

ImageMapExample

#### **Declared In**

NSGraphicsContext.h

## setImageInterpolation:

Sets the receiver's interpolation behavior.

- (void)setImageInterpolation:(NSImageInterpolation)interpolation

#### **Parameters**

interpolation

A constant specifying the image-interpolation behavior. The NSImageInterpolation constants are described in NSImageInterpolation (page 22).

#### Discussion

Note that this value is not part of the graphics state, so it cannot be reset using restoreGraphicsState (page 17).

## **Availability**

Available in Mac OS X v10.0 and later.

#### See Also

imageInterpolation (page 15)

## **Related Sample Code**

WebKitDOMElementPlugIn

## **Declared In**

NSGraphicsContext.h

## setPatternPhase:

Sets the amount to offset the pattern color when filling the receiver.

- (void)setPatternPhase:(NSPoint)phase

#### **Parameters**

phase

A point specifying the offset.

## Discussion

Use this method when you need to line up the pattern color with another pattern, such as the pattern in a superview.

Instance Methods 19

The pattern phase is a translation (width, height) applied before a pattern is drawn in the current context and is part of the saved graphics state of the context. The default pattern phase is (0,0). Setting the pattern phase has the effect of temporarily changing the pattern matrix of any pattern you decide to draw. For example, setting the pattern phase to (2,3) has the effect of moving the start of pattern cell tiling to the point (2,3) in default user space.

## Availability

Available in Mac OS X v10.2 and later.

#### See Also

- patternPhase (page 17)

#### **Declared In**

NSGraphicsContext.h

## setShouldAntialias:

Sets whether the receiver should use antialiasing.

- (void)setShouldAntialias:(BOOL)antialias

#### **Parameters**

antialias

YES if the receiver should use antialiasing, otherwise NO.

#### Discussion

This value is part of the graphics state and is restored by restoreGraphicsState (page 17).

### Availability

Available in Mac OS X v10.0 and later.

#### See Also

- shouldAntialias (page 20)

## **Related Sample Code**

Cocoa OpenGL Cropped Image From A View to A Movie

From A View to A Picture

### **Declared In**

NSGraphicsContext.h

## shouldAntialias

Returns a Boolean value that indicates whether the receiver uses antialiasing.

- (BOOL)shouldAntialias

### **Return Value**

YES if the receiver uses antialiasing, otherwise NO.

## **Availability**

Available in Mac OS X v10.0 and later.

#### See Also

```
- setShouldAntialias: (page 20)
```

#### **Declared In**

NSGraphicsContext.h

## Constants

## **Attribute dictionary keys**

These constants are dictionary keys used by graphicsContextWithAttributes: (page 9) and attributes (page 13).

```
NSString *NSGraphicsContextDestinationAttributeName;
NSString *NSGraphicsContextRepresentationFormatAttributeName;
```

#### Constants

NSGraphicsContextDestinationAttributeName

Can be an instance of NSW indow or NSB itmap I mage Rep when creating a graphics context.

When determining the type of a graphics context, this value can be an NSMutableData, NSString, or NSURL object.

Available in Mac OS X v10.0 and later.

Declared in NSGraphicsContext.h.

NSGraphicsContextRepresentationFormatAttributeName

Specifies the destination file format.

This value should be retrieved only and not used to create a graphics context.

Available in Mac OS X v10.0 and later.

Declared in NSGraphicsContext.h.

## Representation format attribute keys

These constants are possible values for the NSGraphicsContextRepresentationFormatAttributeName key in a graphic context's attribute dictionary.

```
NSString *NSGraphicsContextPSFormat;
NSString *NSGraphicsContextPDFFormat;
```

### Constants

NSGraphicsContextPDFFormat

Destination file format is PDF.

Available in Mac OS X v10.0 and later.

Declared in NSGraphicsContext.h.

Constants 21

```
NSGraphicsContextPSFormat
```

Destination file format is PostScript.

Available in Mac OS X v10.0 and later.

Declared in NSGraphicsContext.h.

## **NSImageInterpolation**

These interpolations are used by imageInterpolation (page 15) and setImageInterpolation: (page 19).

```
enum {
    NSImageInterpolationDefault,
    NSImageInterpolationNone,
    NSImageInterpolationLow,
    NSImageInterpolationMedium,
    NSImageInterpolationHigh
};
typedef NSUInteger NSImageInterpolation;
```

#### **Constants**

NSImageInterpolationDefault

Use the context's default interpolation.

Available in Mac OS X v10.0 and later.

Declared in NSGraphicsContext.h.

NSImageInterpolationNone

No interpolation.

Available in Mac OS X v10.0 and later.

Declared in NSGraphicsContext.h.

NSImageInterpolationLow

Fast, low-quality interpolation.

Available in Mac OS X v10.0 and later.

Declared in NSGraphicsContext.h.

NSImageInterpolationMedium

Medium quality, slower than NSImageInterpolationLow.

Available in Mac OS X v10.6 and later.

Declared in NSGraphicsContext.h.

NSImageInterpolationHigh

Slower, higher-quality interpolation.

Available in Mac OS X v10.0 and later.

Declared in NSGraphicsContext.h.

## **Availability**

Available in Mac OS X v10.0 and later.

### **Declared In**

## NSColorRenderingIntent

These constants specify how Cocoa should handle colors that are not located within the destination color space of a graphics context. These constants are used by the methods setColorRenderingIntent: (page 18) and colorRenderingIntent (page 14).

```
enum {
    NSColorRenderingIntentDefault,
    NSColorRenderingIntentAbsoluteColorimetric,
    NSColorRenderingIntentRelativeColorimetric,
    NSColorRenderingIntentPerceptual,
    NSColorRenderingIntentSaturation
};
typedef NSInteger NSColorRenderingIntent;
```

#### **Constants**

NSColorRenderingIntentDefault

Use the default rendering intent for the graphics context.

Available in Mac OS X v10.5 and later.

Declared in NSGraphics.h.

NSColorRenderingIntentAbsoluteColorimetric

Map colors outside of the gamut of the output device to the closest possible match inside the gamut of the output device.

This operation can produce a clipping effect, where two different color values in the gamut of the graphics context are mapped to the same color value in the output device's gamut. Unlike the relative colorimetric, absolute colorimetric does not modify colors inside the gamut of the output device.

Available in Mac OS X v10.5 and later.

Declared in NSGraphics.h.

```
NSColorRenderingIntentRelativeColorimetric
```

Map colors outside of the gamut of the output device to the closest possible match inside the gamut of the output device.

This operation can produce a clipping effect, where two different color values in the gamut of the graphics context are mapped to the same color value in the output device's gamut. The relative colorimetric shifts all colors (including those within the gamut) to account for the difference between the white point of the graphics context and the white point of the output device.

Available in Mac OS X v10.5 and later.

Declared in NSGraphics.h.

```
NSColorRenderingIntentPerceptual
```

Preserve the visual relationship between colors by compressing the gamut of the graphics context to fit inside the gamut of the output device.

Perceptual intent is good for photographs and other complex, detailed images.

Available in Mac OS X v10.5 and later.

Declared in NSGraphics.h.

Constants

23

## NSColorRenderingIntentSaturation

Preserve the relative saturation value of the colors when converting into the gamut of the output device.

The result is an image with bright, saturated colors. Saturation intent is good for reproducing images with low detail, such as presentation charts and graphs.

Available in Mac OS X v10.5 and later.

Declared in NSGraphics.h.

# Deprecated NSGraphicsContext Methods

A method identified as deprecated has been superseded and may become unsupported in the future.

## Available in Mac OS X v10.0 through Mac OS X v10.5

## focusStack

Returns the object used by the context to track the hierarchy of views with locked focus. (Available in Mac OS X v10.0 through Mac OS X v10.5.)

- (void \*)focusStack

#### **Return Value**

The object used by the context to track the hierarchy of views with locked focus.

#### Discussion

You should never need to get or modify the focus stack information. The use of focus stacks may be deprecated in a future release.

## **Availability**

Available in Mac OS X v10.0 through Mac OS X v10.5.

## **Declared In**

NSGraphicsContext.h

## setFocusStack:

Sets the object used by the receiver to track the hierarchy of views with locked focus. (Available in Mac OS X v10.0 through Mac OS X v10.5.)

- (void)setFocusStack:(void \*)stack

#### **Parameters**

stack

The object used by the graphics context for view-hierarchy tracking.

#### Discussion

You should never need to get or modify the focus stack information. The use of focus stacks may be deprecated in a future release.

### **Availability**

Available in Mac OS X v10.0 through Mac OS X v10.5.

#### **Declared In**

## **APPENDIX A**

Deprecated NSGraphicsContext Methods

# **Document Revision History**

This table describes the changes to NSGraphicsContext Class Reference.

| Date       | Notes                                                         |
|------------|---------------------------------------------------------------|
| 2009-06-24 | Reformatted constants.                                        |
| 2009-06-02 | Updated for Mac OS X v10.6. Added NSImageInterpolationMedium. |
| 2007-03-01 | Updated for Mac OS version 10.5.                              |
| 2006-11-07 | Documented the CIContext instance method.                     |
| 2006-05-23 | First publication of this content as a separate document.     |

## **REVISION HISTORY**

**Document Revision History**